# SeqAn3 - Sneak Preview

Hannes Hauswedell, Svenja Mehringer, Rene Rahn September 25, 2018

Freie Universität Berlin, MPI Molekulare Genetik

# Overview

Introduction to SeqAn3

Small Read Mapper

Outlook

# Introduction to SeqAn3

From SeqAn2 to SeqAn3

# Why SeqAn? Why C++?

- "Don't pay for what you don't use"
- If possible use compile-time computation
- · Generic algorithms, code re-use
- · scale well to cope with large biological datasets
- many existing libraries to combine with

# Pitfalls of SeqAn2

- Ahead of its time (good, but resulted in duplication with current Standard)
- "template subclassing" forced reinvention of many standard data types (e.g. own vector)
- over-verbose use of templates (necessary in C++98)
- incohrent use of design-patterns
- C-like free/global function interface → unintuitive for programmers used to OOP (also no return values, use of out-parameters)
- · incomprehensible error messages due to template voodoo
- → steep learning curve

# SeqAn3 promises

- · easier to learn
- readable error messages
- highly interoperable with the standard library and custom types
- · less templates (at least less visible)
- higher code quality and smaller code-base
- · at least as fast as before
- BUT probably not the exact same set of features

# SeqAn3 technology choices

- use C++17, C++ Concepts and C++ Ranges
- · use standard library where possible
- fully integrate the SDSL (succinct datastructure library)
- · use existing tooling and drop custom solutions
- stay header-only and BSD-licensed (also dependencies)

### Platform support:

- currently only GCC7 and GCC8
- · experimental Clang support on the way
- MSVC support likely not before C++20 (in 2020)

# Introduction to SeqAn3

C++ Concepts and C++ Ranges

### Modern C++ - Concepts

### SeqAn2-style generic programming:

```
template <typename TValue, typename TSpec>
void print_first(String<TValue, TSpec> const & s)
{
    std::cout << *begin(s) << '\n';
}</pre>
```

### SeqAn3-style generic programming with Concepts:

```
template <std::InputRange rng_t>
void print_first(rng_t && s)
{
    debug_stream << *begin(s) << '\n';
}</pre>
```

# Modern C++ - Concepts

# What is std::InputRange?

- It's a "concept", i.e. a set of requirements that a type needs to fulfill so that it is accepted as a template argument.
- Requirements can be e.g. "has member function .x()".
- The type doesn't need to know about a a concept to satisfy it. (in contrast to "interfaces").
- Concepts can be more or less specialised if one concept's requirements are a subset of the other one's; this means concepts can fully replace template-specialisation and/or inheritance as a mechanism for specialisation while seemlessly integrating with external types!

### Modern C++ - Concepts

What is **std::InputRange** concretely?

- std::InputRange describes types over whom you can iterate from beginning to end by calling begin() and end() respectively; and whose iterators can be dereferenced.
- Types that satisfy this are e.g. 'std::vector<int> or std::string

### Modern C++ - Ranges

Why speak of "ranges" and not "containers"?

- In modern C++ there is the paradigm of "ranges" which is more abstract than a "container".
- A "container" makes assumptions about storage and ownership, a range could be anything that you can iterator over.

### Modern C++ - Ranges

What types of ranges are commonly used (in SeqAn3)?

- 1. Containers: have ownership of the elements; e.g.
  std::vector, std::string,
  seqan3::bitcompressed\_vector
- Views: lazy-evaluated stateful algorithms on another range that also appear as a range (!); e.g.
   view::reverse, seqan3::complement.
- 3. Adaptations of streams and stream-like objects: An input stream can be modeled as a single-pass input range; e.g. seqan3::sequence\_file\_input, seqan3::aligment\_file\_output

# Modern C++ – Ranges – Views

- Views don't own anything, they contain only reference/pointer to another range and "algorithm", can copied cheaply
- views can be combined via piping, like on the unix command line, but they are lazy-evaluated when you access them

### Example:

# Introduction to SeqAn3

SeqAn3 Alphabets and views

# SeqAn3 – alphabet module

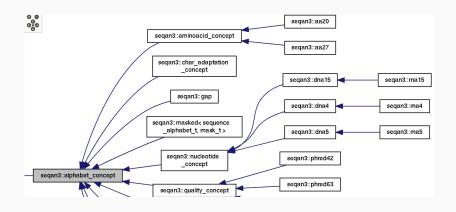

# SeqAn3 – alphabet-based views

#### Reverse complement via view:

```
// note that this _dna5 suffix is required:
std::vector<dna5> vec{"AGATTAC"_dna5};

// just like "GTAATCT"_dna5 but is generated on demand:
auto v = vec | view::reverse | view::complement;

// copy into a new vector to "save" results:
std::vector<dna5> vec2{v};
```

# SeqAn3 – alphabet-based views

#### Translation via view:

```
std::vector<dna5> vec{"ACGTACGTACGTA"_dna5};

// v1 is view of amino acids just like "TYVR"_aa22:
auto v1 = vec | view::translate_single;

// with six—frame translation view is 2—dimensional:
auto v2 = vec | view::translate;
// == [TYVR,RTYV,VRT,YVRT,TYVR,RTY]
```

Accessing only 'v2[4][1]' will result in only exactly three bases being reverse-complemented and translated.

## Overview

Introduction to SeqAn3

Small Read Mapper

Outlook

# Small Read Mapper

Setup

### Setup

Ubuntu >= 18.04

sudo apt-get install gcc

Ubuntu < 18.04

sudo add-apt-repository ppa:ubuntu-toolchain-r/test
sudo apt-get update
sudo apt-get install gcc-7

MacOS using Homebrew

brew install gcc@7

MacOS using MacPorts

sudo port install gcc-7

```
mkdir tutorial
cd tutorial
mkdir build
git clone -b 01_setup_app \
    https://github.com/eseiler/SeqAn3_read_mapper.git
git clone — recursive https://github.com/segan/segan3.git
cd build
cmake ../SeqAn3_read_mapper -DCMAKE_CXX_COMPILER=g++-7 \
   -DSEQAN3 DIR = .. / segan3
make
./mapper
```

# Small Read Mapper

**Argument Parser** 

Aims to provide an easy and feature-rich way to parse command line arguments.

```
./my_program -f -i 3 /tmp/my_file.txt
```

Aims to provide an easy and feature-rich way to parse command line arguments.

```
./my_program -f -i 3 /tmp/my_file.txt
```

# Aims to provide an easy and feature-rich way to parse command line arguments.

```
./my_program -f -i 3 /tmp/my_file.txt
```

### SeqAn 3 Built-in Functionality:

Deduce options and positional options automatically

# Aims to provide an easy and feature-rich way to parse command line arguments.

```
./my_program -f -i 3 /tmp/my_file.txt
```

- Deduce options and positional options automatically
- · Check if the command line call is ill-formed

# Aims to provide an easy and feature-rich way to parse command line arguments.

```
./my_program -f -i 3 /tmp/my_file.txt
```

- Deduce options and positional options automatically
- Check if the command line call is ill-formed
- · Provide default values

# Aims to provide an easy and feature-rich way to parse command line arguments.

```
./my_program -f -i 3 /tmp/my_file.txt
```

- Deduce options and positional options automatically
- · Check if the command line call is ill-formed
- · Provide default values
- · Check arguments for contrains (e.g. file extension)

```
#include <seqan3/argument_parser/all.hpp>
int main(int argc, const char ** argv)
    seqan3::argument_parser p("test", argc, argv);
    // specialize all user values you want to parse
    int my_int{0};
    std::string name{};
    bool my_flag{false};
    // for each value add an (positional_)option call
    p.add_option(my_int, 'i', "integer", "desc");
    p.add_positional_option(name, "desc");
    p.add_flag(my_flag, "f", "flag", "desc");
    p.parse(); // in the end, call parse
```

```
trv
   p.parse(); // in the end, call parse
catch (seqan3::parser_invalid_argument const & ext)
    // The user did something wrong!
    // Print out a customized error message
    std::cerr << "oops.." << ext.what();
    return -1;
catch (segan3::parser_interruption const &)
    // expected behaviour on special requests
    // (e.g. '--help')
    return 0:
```

#### Tasks:

- 1. Read the genome file name via command line.
- 2. Read in the read sequences file name via command line.
- 3. Read in the output file name via command line.
- 4. Add an integer option called "m/max\_error" that will configure the search later on.

Data structures that you will need:

```
argument_parser, std::string
```

#### Bonus Tasks:

- Restrict the the max error option to positive numbers.
- Set the max error option to required.

# Small Read Mapper

Sequence file input

# Sequence input

| File Format | File Extension |
|-------------|----------------|
| FASTA       | .fa , .fasta   |
| FASTQ       | .fq , .fastq   |

>seq1 ccccccccccccccccccc >seq2 CGATCGATC >seq3 TTTTTTT

# Sequence input

Construct a Sequence File Object:

```
sequence_file_input fin{"/tmp/my.fasta"};
```

Can be constructed from:

- · a filename (format detection based on extension)
- a stream object (e.g. std::stringstream; format has to be specified)

# Sequence input

A Sequence File is an input range over records.

InputRange Something you can iterate over.

Record Similar to std::tuple.

```
sequence_file_input fin{"/tmp/my.fasta"};

for (auto & rec : fin)
{
   debug_stream << get<field::ID>(rec) << '\n';
   debug_stream << get<field::SEQ>(rec) << '\n';
   //debug_stream << get<field::QUAL>(rec) << '\n';
}</pre>
```

## Sequence input

A Sequence File is an input range over records.

InputRange Something you can iterate over.

Record Similar to std::tuple.

```
sequence_file_input fin{"/tmp/my.fasta"};

for (auto & [ seq, id, qual ] : fin)
{
    debug_stream << id << '\n';
    debug_stream << seq << '\n';
    // debug_stream << qual << '\n';
}</pre>
```

# Sequence input

#### Your Task

- 1. Read in the genome file (FASTA).
- 2. Read in the reads (FASTQ).
- 3. Print the first 10 letters of the genome
- 4. Print the first read's sequence and quality string

#### Data structures that you will need:

```
sequence_file_input
std::vector<dna5>
debug_stream // for easy printing
view::take // not mandatory
```

# Small Read Mapper

Search Module

- · Indices:
  - FM index, Bi-FM index (based on the SDSL)
  - K-mer index (coming soon)

- · Indices:
  - FM index, Bi-FM index (based on the SDSL)
  - K-mer index (coming soon)
- · Search algorithms:
  - · one search interface
  - · wrapping different search algorithms
  - selecting the best search strategy based on input

#### Searching an index

```
#include <segan3/alphabet/nucleotide/dna4.hpp>
#include <seqan3/io/stream/debug_stream.hpp>
#include <seqan3/search/all.hpp>
using namespace seqan3;
using namespace segan3::literal;
int main()
    dna4 vector genome{"AAGCTACGAAACGT" dna4};
    fm index index{genome};
    debug_stream << search(index, "ACG"_dna4);</pre>
    return 0:
```

- max\_error(total{int}, substitution{int}, insertion{int}, deletion{int})
- max\_error\_rate(total{double}, substitution{double}, insertion{double}, deletion{double})
- mode(all / all\_best / best)

## Piping configs

```
auto cfg =
    search_cfg::max_error(search_cfg::total{1}, ...) |
    search_cfg::mode(search_cfg::best);
search(indexed_genome, "ACG"_dna4, cfg);
```

- arbitrary order and subset of error types,
   e.g. max\_error(deletion{2})
- mode(all / all\_best / best / strata{2})
- output(text\_position / index\_iterator)
- on\_hit(delegate)

#### Tasks:

- 1. Build an index on the reference genome.
- 2. Search the reads with max\_error.
- 3. Output the hit positions in the text.

Data structures and functions that you will need:

#### Bonus Tasks:

- Introduce a flag to toggle between "best" and "all".
- Introduce a flag to toggle between Hamming distance (substitutions only) and Edit distance (all error types).

# Small Read Mapper

Alignment

Compute sequence similarity between pair of sequences (dna, amino-acid)

- global/semi-global
- local

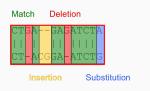

```
EMBOSS 001
                  1 -TATGGAGAGAATAAAAGAACTGA--GAGATCTAATGTCGCAGTCCCGCA
                                                                          47
                     EMBOSS 001
                    ATATGGAAAGAATAAAAGAACT-ACGGA-ATCTGATGTCGCAGTCTCGCA
                                                                          48
EMBOSS 001
                 48 CTCGCGAGATACTCACTAAGACCACTGTGGACCATATGGCCATAATCAAA
                                                                          97
                 49 CTCGCGAGATACTAACAAAAACCACAGTGGACCATATGGCCATAATTAAG
EMBOSS_001
                                                                          98
EMBOSS 001
                 98 AAGTACACATCAGGAAGGCAAGAGAAGAACCCCG-CGCTCAGAATGAAGT
                                                                         146
EMBOSS_001
                 99 AAGTACACATCAGGGAGACAGGAAAAGAA-CCCGTCACTTAGGATGAAAT
EMBOSS 001
                147 GGATGATGGCAATGAGATACCCAATTACAGCAGACAAGAGAATAATGGAC
                                                                         196
EMBOSS_001
                148 GGATGATGGCAATGAAATATCCAATTACAGCTGACAAGAGGATAACAGAA
                                                                         197
EMBOSS 001
                197 ATGATTCCAGAGGGAATGAACAAGGACAAACCCTCTGGAGCAAAACAAA
                198 ATGGTTCCTGAGAGAAATGAGCAAGGACAAACCCTATGGAGTAAAATGAG
EMBOSS 001
                                                                         247
EMBOSS 001
                247 CGATGCTGGATCAGACCGAGTGATGGTATCACCTCTGGCCGTAACATGGT
                                                                         296
EMBOSS 001
                248 TGATGCCGGGTCAGATCGAGTGATGGTATCACCTTTGGCGGTGACATGGT
                                                                         297
EMBOSS 001
                297 GGAATAGGAATGGCCCAACAACAAGTACAGTTCATTACCCTAAGGTATAT
                                                                         346
EMBOSS 001
                298 GGAATAGAAATGGACCAGTGACAAGTACGGTTCATTATCCAAAAGTCTAC
                                                                         347
                347 AAAACTTATTTCGA-AAAGGTCGAAAGGTTGAAACATGGTACCTTCGGCC
EMBOSS_001
                                                                         395
EMBOSS 001
                348 AAGACTTATTTTGATAAA-GTCGAAAGGTTAAAACATGGAACCTTTGGCC
                                                                         396
EMBOSS 001
                396 CTGTCCACTTCAGAATCAAGTTAAAATAAG--GAGGAGAGTTGATACAA
EMBOSS 001
                397 CTGTCCATTTTAGAAACCAAGTCAAAATACGCCGA--AGAGTTGACATAA
                                                                         444
```

- SeqAn implementation allows for over 500 variations of standard alignment kernel
- SeqAn3 offers generic and easy-to-use interface to handle configurations and to check for consistency at compile time or runtime.
- · Let's first have a look at an example:

#### Alignment Configurations:

- Dedicated namespace align\_cfg
- Configurations for different settings: score, gap, global, sequence\_ends, output
  - Variable configurations: gap(gap\_cost{-1})
  - Static configurations: output<align\_result\_key::score>
  - Hybrid configurations:
     sequence\_ends<free\_ends\_at::seq1>|
     sequence\_ends<>(free\_ends\_at::seq1)
- Configuration shortcuts: edit <= global |
  score(nucleotide\_scoring\_scheme{}) |
  gap(gap\_cost{-1})</pre>

```
#include <seqan3/alignment/all.hpp>
#include <seqan3/alphabet/nucleotide/dna4.hpp>
#include <seqan3/io/stream/debug_stream.hpp>
using namespace seqan3;
using namespace seqan3::literal;
```

```
int main()
    dna4_vector seq1{"ACGTGATG"_dna4};
    dna4 vector seg2{"AGTGATACT" dna4}:
    auto cfg = align_cfg::global
        align_cfg::score(nucleotide_scoring_scheme{
            match_score{4}, mismatch_score{-5}}
        align_cfg::gap(gap_score{-1},
            gap open score\{-11\})
        align_cfg::output<align_result_key::trace>;
```

```
int main()
    // ...
    auto rng = align_pairwise(std::tie(seq1, seq2),
                                cfg)):
    for (auto && res : rng)
        auto && [gap1, gap2] = res.trace();
        debug_stream << res.score() <<</pre>
             gap1 << '\n' <<
             gap2 << '\n';
    return 0;
```

#### Tasks:

- 1. Get the respective slice of the genome
- 2. Compute the respective alignments with edit distance.
- 3. Print the alignment.

# Small Read Mapper

Alignment File Output

The Alignment File structure is the same as for Sequence File.

#### Key features:

- The file object is treated as a range of records.
- The format is automatically deduced by the filename.
- You can select the fields (columns) to read/write.

#### SAM format

```
        Who below the control of the control of the
```

| Col | Field | Type   | Regexp/Range                             | Brief description                     |
|-----|-------|--------|------------------------------------------|---------------------------------------|
| 1   | QNAME | String | [!-?A-~]{1,254}                          | Query template NAME                   |
| 2   | FLAG  | Int    | [0,2 <sup>16</sup> -1]                   | bitwise FLAG                          |
| 3   | RNAME | String | \* [!-()+-<>-~][!-~]*                    | Reference sequence NAME               |
| 4   | POS   | Int    | [0,2 <sup>31</sup> -1]                   | 1-based leftmost mapping PoSition     |
| 5   | MAPQ  | Int    | [0,2 <sup>8</sup> -1]                    | MAPping Quality                       |
| 6   | CIGAR | String | \* ([0-9]+[MIDNSHPX=])+                  | CIGAR string                          |
| 7   | RNEXT | String | \* = [!-()+-<>-~][!-~]*                  | Ref. name of the mate/next read       |
| 8   | PNEXT | Int    | [0,2 <sup>31</sup> -1]                   | Position of the mate/next read        |
| 9   | TLEN  | Int    | [-2 <sup>31</sup> +1,2 <sup>31</sup> -1] | observed Template LENgth              |
| 10  | SEQ   | String | \* [A-Za-z=.]+                           | segment SEQuence                      |
| 11  | QUAL  | String | [!-~]+                                   | ASCII of Phred-scaled base QUALity+33 |

Construct the alignment file

```
alignment_file_output fout{"/tmp/my.sam"};
```

You may specialize the following:

- · Fields: The fields to write.
- Valid formats: Which formats does yours file accept.
- Stream: Which stream type you want to read from/print to.

Again the Alignment File is a range of records.

So the easiest way is to push back a record to the file.

Again the Alignment File is a range of records.

So the easiest way is to push back a record to the file. The

SeqAn3 Record:

```
record < type_list , field_list >
```

where the type\_list specifies the types that will give the record, and field\_list gives a list of fields corresponding to the types.

Again the Alignment File is a range of records.

So the easiest way is to push back a record to the file. The

SeqAn3 Record:

```
record < type_list , field_list >
```

where the type\_list specifies the types that will give the record, and field\_list gives a list of fields corresponding to the types.

```
using types_t = type_list < dna5_vector, std::string >;
using fields_t = fields < field::SEQ, field::ID >;
using record_t = record < types_t, fields_t >;
```

The header object is stored in the file object and written once before the first record is written.

```
alignment_file_output fout{"/tmp/my.sam"};

// always give the reference information [required]

// The following adds information for the reference

// "ref" of length 1000 with no extra information.

fout.header().ref_dict["ref"] = {1000, std::string{}};
```

```
#include <seqan3/io/alignment_file/all.hpp>
using namespace segan3;
using namespace segan3::literal;
int main()
    using types_t = type_list < dna5_vector, std::string >;
    using fields_t = fields < field :: SEQ, field :: REF_ID >;
    using record_t = record < types_t, fields_t >;
    dna5_vector seq = "ACGCGATCG"_dna5;
    std::string id = "ref";
    alignment_file_output fout{"/tmp/my.sam"};
    fout.header().ref_dict[id] = {1000, std::string{}};
    fout.push_back(record_t{seq, id});
```

## Overview

Introduction to SeqAn3

Small Read Mapper

Outlook

# SeqAn3 – alphabet-based views

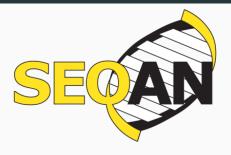

Expect a first release around Christmas!

Follow and/or star us on GitHub: https://github.com/seqan/seqan3

Subscribe to our mailing list: https://lists.fu-berlin.de/listinfo/seqan-dev

Follow us on Twitter: @SeqAnLib